## **Überblick**

Personallisten bieten eine breite Auswertungsmöglichkeit zur Belegschaft Ihres Unternehmens. Durch entsprechende Suchkriterien bzw. Filter ist es möglich, detailierte Informationen zum Mitarbeiterstand zu erhalten. In weiterer Folge erklären wir die Möglichkeiten, die das Berichtssystem in diesem Bereich eröffnet.

Folgende Personallisten stehen derzeit zur Verfügung (durch Anklicken der gesuchten Liste gelangen Sie zur Beschreibung derselben):

- [Mitarbeiterliste](http://extranet.workflow.at/daisy/personalwolke-admin/HR-Expert/7608-dsy/7609-dsy/Personallisten/9352-dsy.html)<sup>1</sup>
- [Telefonliste](http://extranet.workflow.at/daisy/personalwolke-admin/HR-Expert/7608-dsy/7609-dsy/Personallisten/9363-dsy.html)<sup>2</sup>
- [Personenadressen](http://extranet.workflow.at/daisy/personalwolke-admin/HR-Expert/7608-dsy/7609-dsy/Personallisten/9365-dsy.html)<sup>3</sup>
- Verantwortungen
- Ausbildung
- [Zertifikate](http://extranet.workflow.at/daisy/personalwolke-admin/HR-Expert/7608-dsy/7609-dsy/Personallisten/9368-dsy.html) $4$
- [Schulungsliste](http://extranet.workflow.at/daisy/personalwolke-admin/HR-Expert/7608-dsy/7609-dsy/Personallisten/9371-dsy.html)<sup>5</sup>
- [Geburtstage und Jubiläen](http://extranet.workflow.at/daisy/personalwolke-admin/HR-Expert/7608-dsy/7609-dsy/Personallisten/9373-dsy.html)<sup>6</sup>

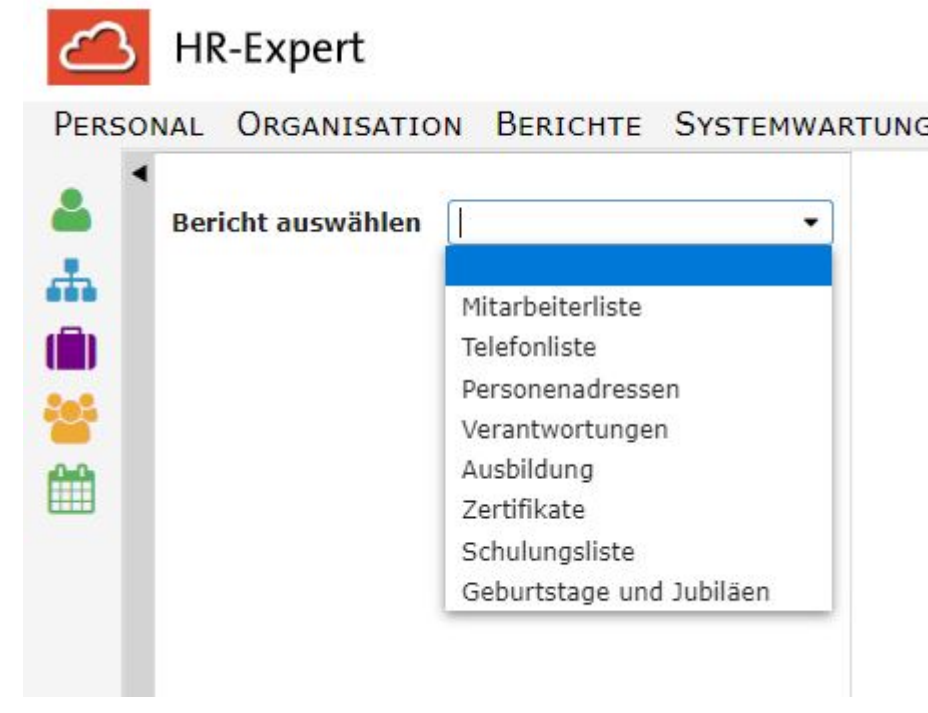

## **Parameter**

Die Masken zur Erstellung der verschiedenen Listen beinhalten alle die beiden Parameter

- **Format** (pdf, print oder xls)
- **Stichtag** (mit Kalender hinterlegt und standardmäßig mit dem Tagesdatum befüllt)

sowie die Felder

• **Suche** (Textfeld für die fakultative Eingabe von Stichwörtern wie Mitarbeiter- oder Standortennamen, standardmäßig mit "Organisationseinheit, Standort order Kostenstelle" hinterleg) und

• die obligatorische Checkbox mit der Auswahl von Losen Gruppen und Organisationseinheiten bzw., je nach Organisationsstruktur, auch Kostenstellen und Standorten

**Pflichtfelder sind der Stichtag und die Checkbox. Ohne Befüllung dieser bzw. Übernahme des Tagesdatums ist keine Listenerstellung möglich. Wird das Format nicht ausgewählt, wird standardmäßig eine Datei im pdf-Format erstellt.**

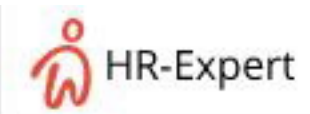

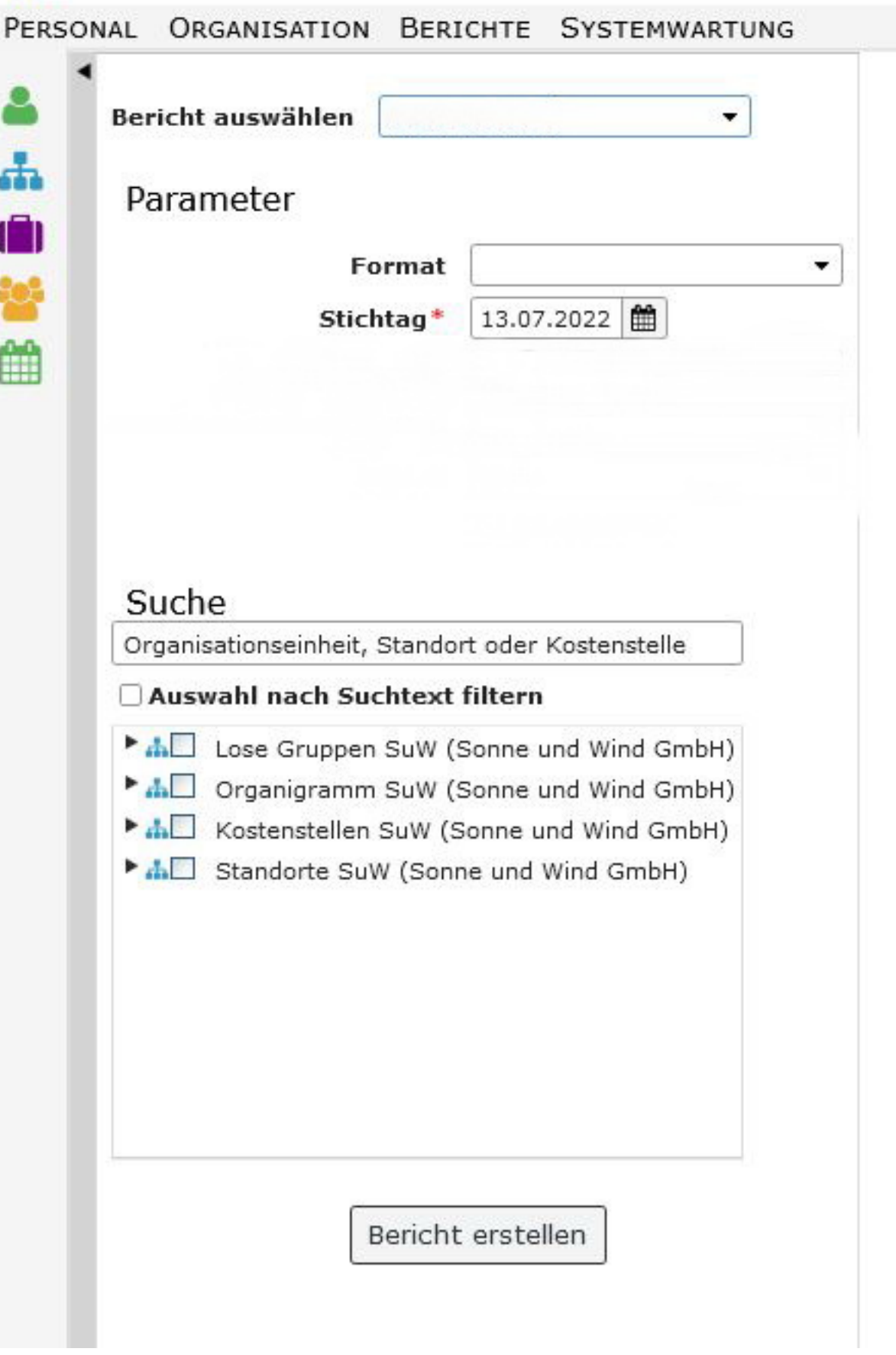

Je nach Art der ausgewählten Liste sind noch weitere Felder verwendbar. Die Beschreibung dieser erfolgt in den Kapiteln zu den jeweiligen Listen.

- 1. /daisy/personalwolke-admin/HR-Expert/7608-dsy/7609-dsy/Personallisten/9352-dsy.html
- 2. /daisy/personalwolke-admin/HR-Expert/7608-dsy/7609-dsy/Personallisten/9363-dsy.html
- 3. /daisy/personalwolke-admin/HR-Expert/7608-dsy/7609-dsy/Personallisten/9365-dsy.html
- 4. /daisy/personalwolke-admin/HR-Expert/7608-dsy/7609-dsy/Personallisten/9368-dsy.html
- 5. /daisy/personalwolke-admin/HR-Expert/7608-dsy/7609-dsy/Personallisten/9371-dsy.html
- 6. /daisy/personalwolke-admin/HR-Expert/7608-dsy/7609-dsy/Personallisten/9373-dsy.html